#### **Digital Logic VI: Designing a 2-bit CPU**

CMSC 313 Sections 01, 02

- **2-bit ALU in sub-circuit**
- **Connect two 2-bit registers to 2-bit ALU**
- **Output of ALU stored in Register 1**

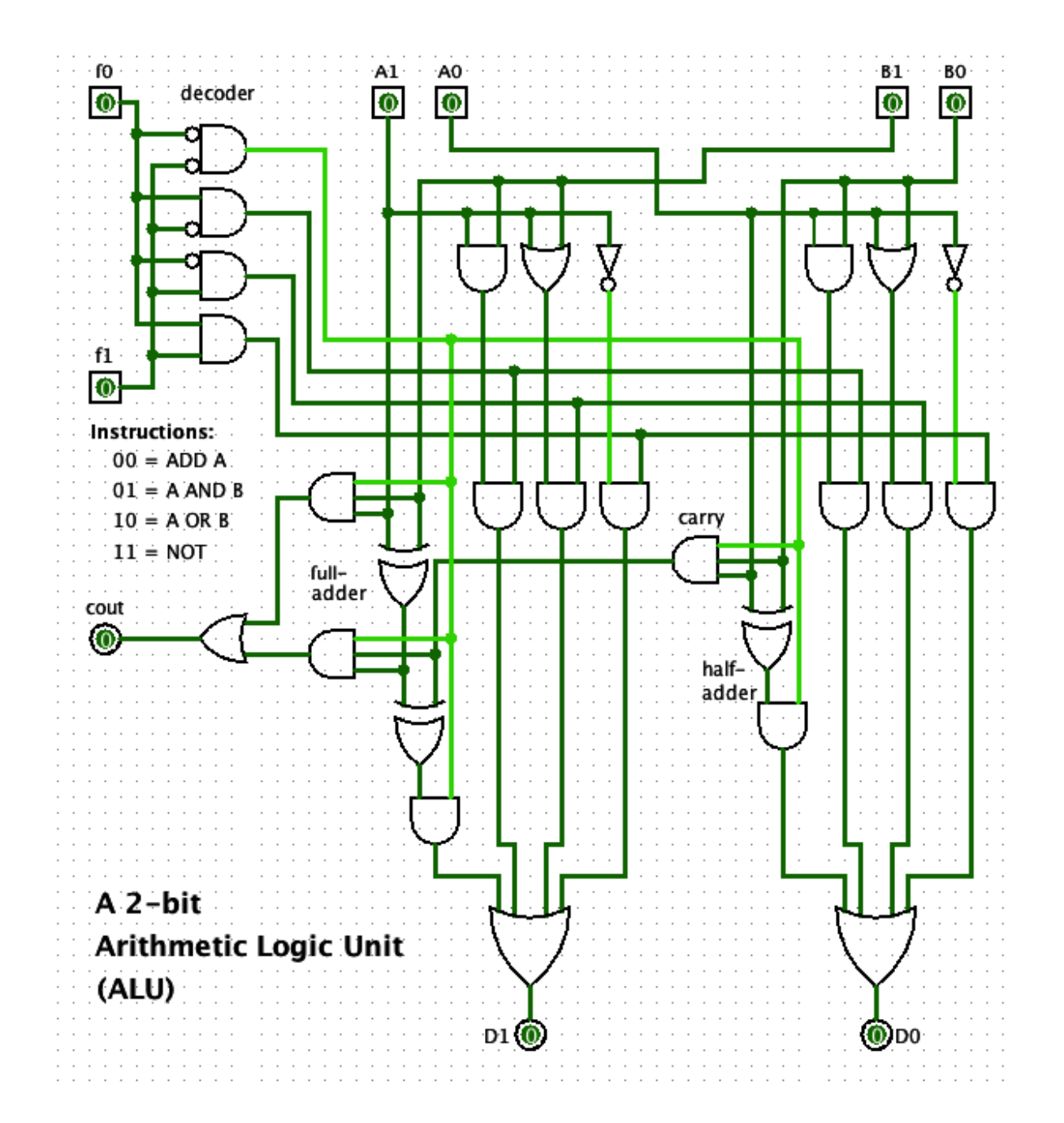

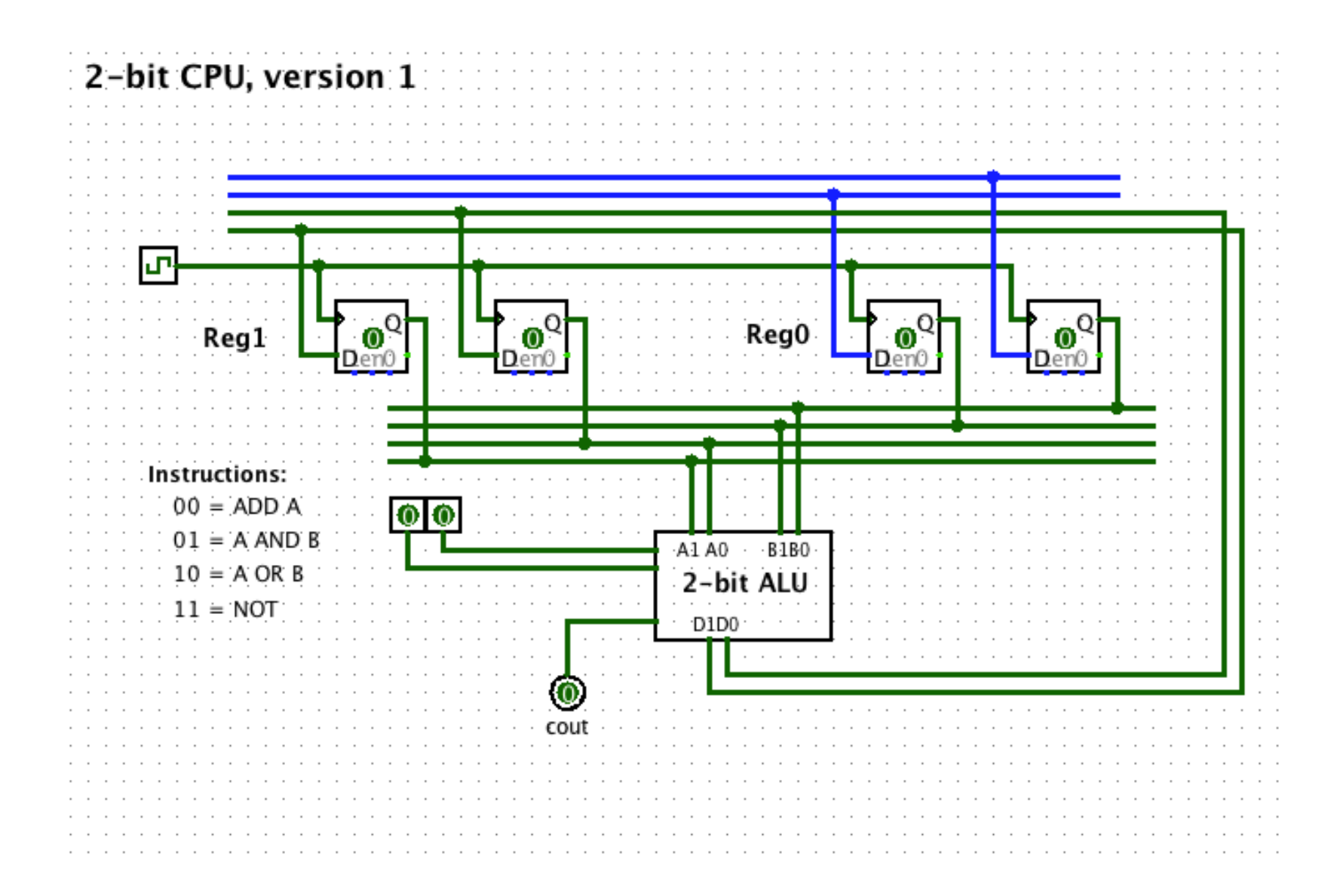

- **Use DEMUX to select destination register**
- **Use Logisim wire bundles**

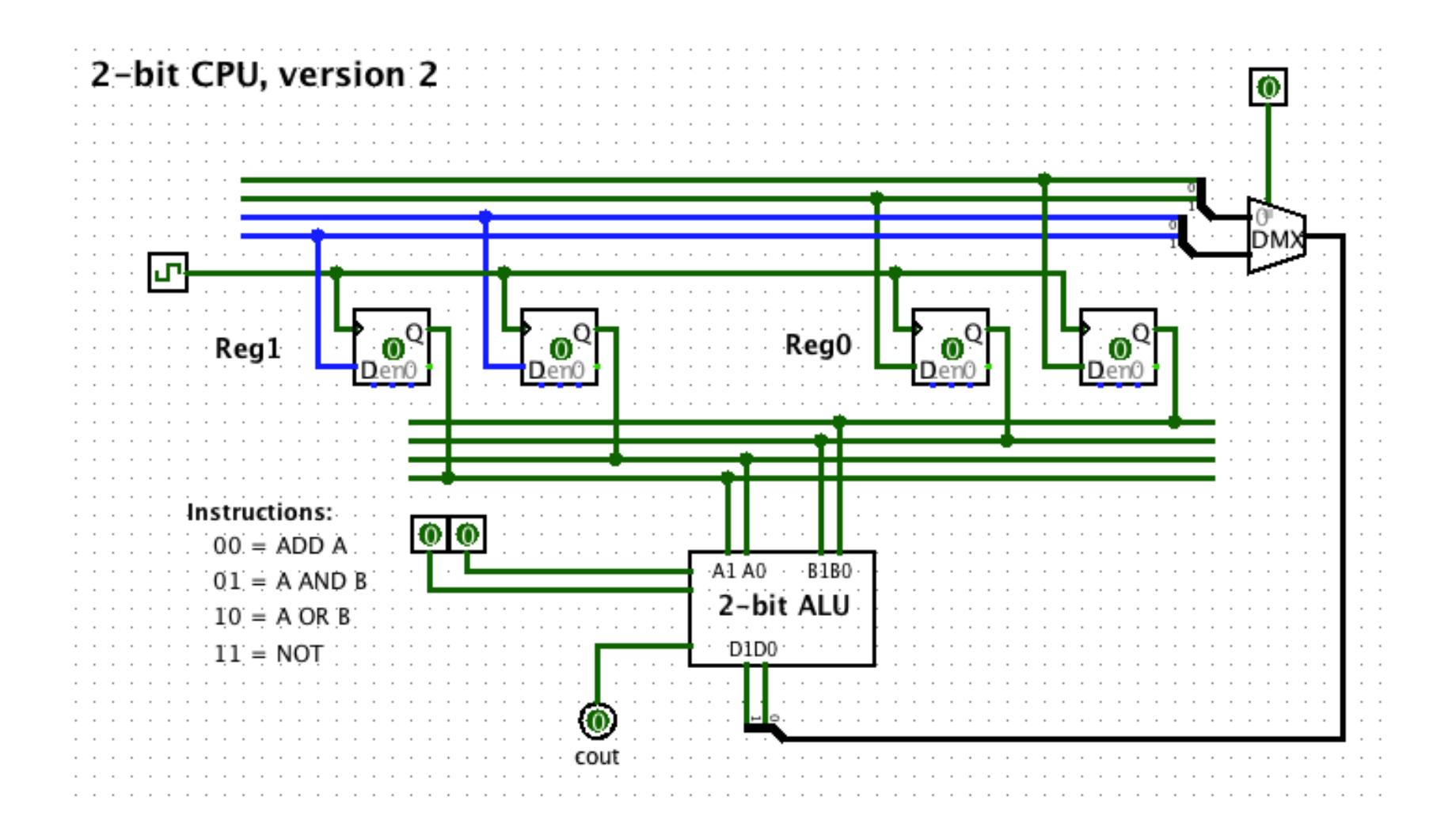

**Use MUX to select input to each ALU "port".**

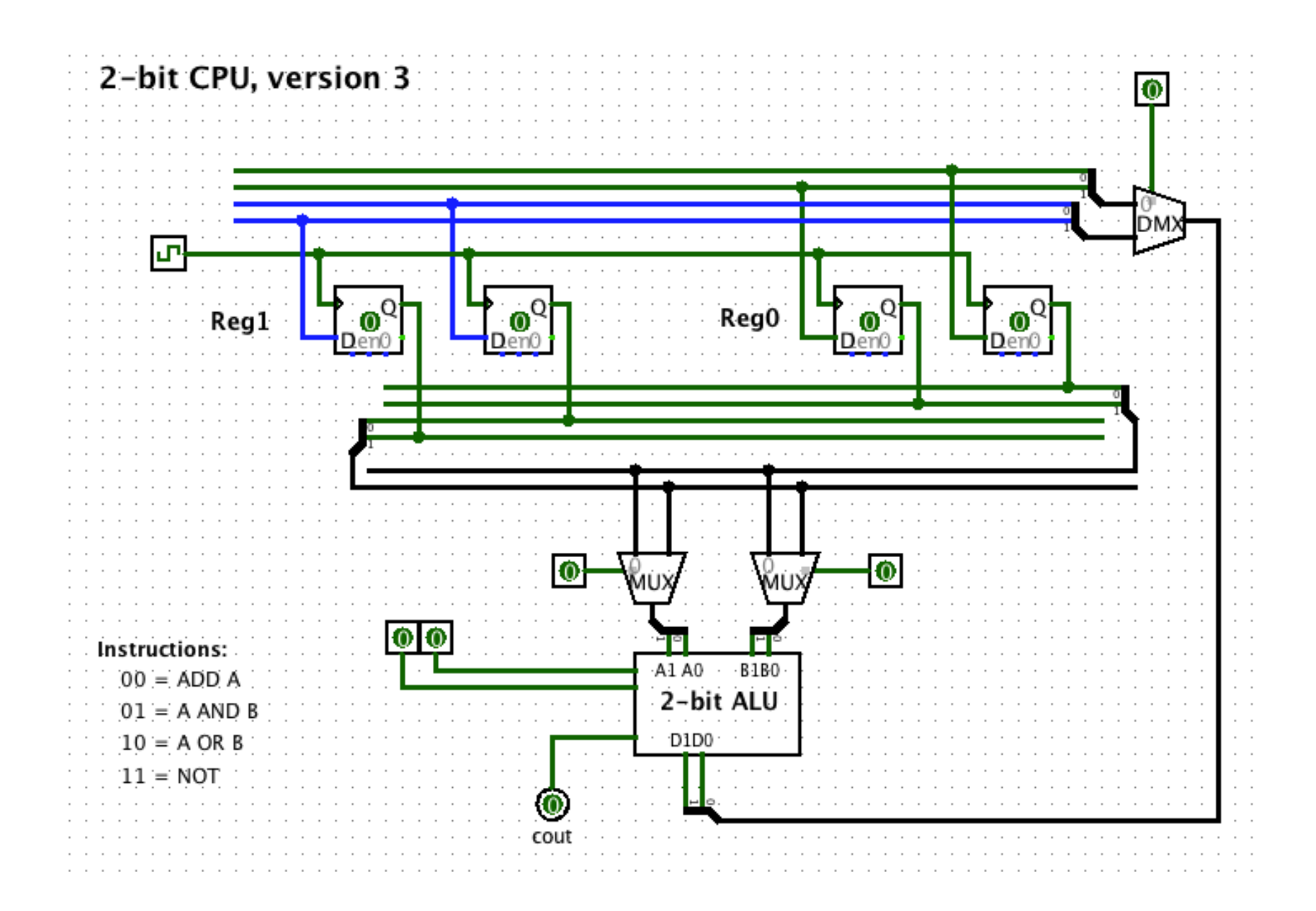

- **Simplify "data bus" using wire bundles**
- **Add immediate operand to data bus**
- **Use result MUX to select input to DEMUX for destination register. Input may be:**
	- Register 0
	- Register 1
	- Immediate Operand
	- ALU output

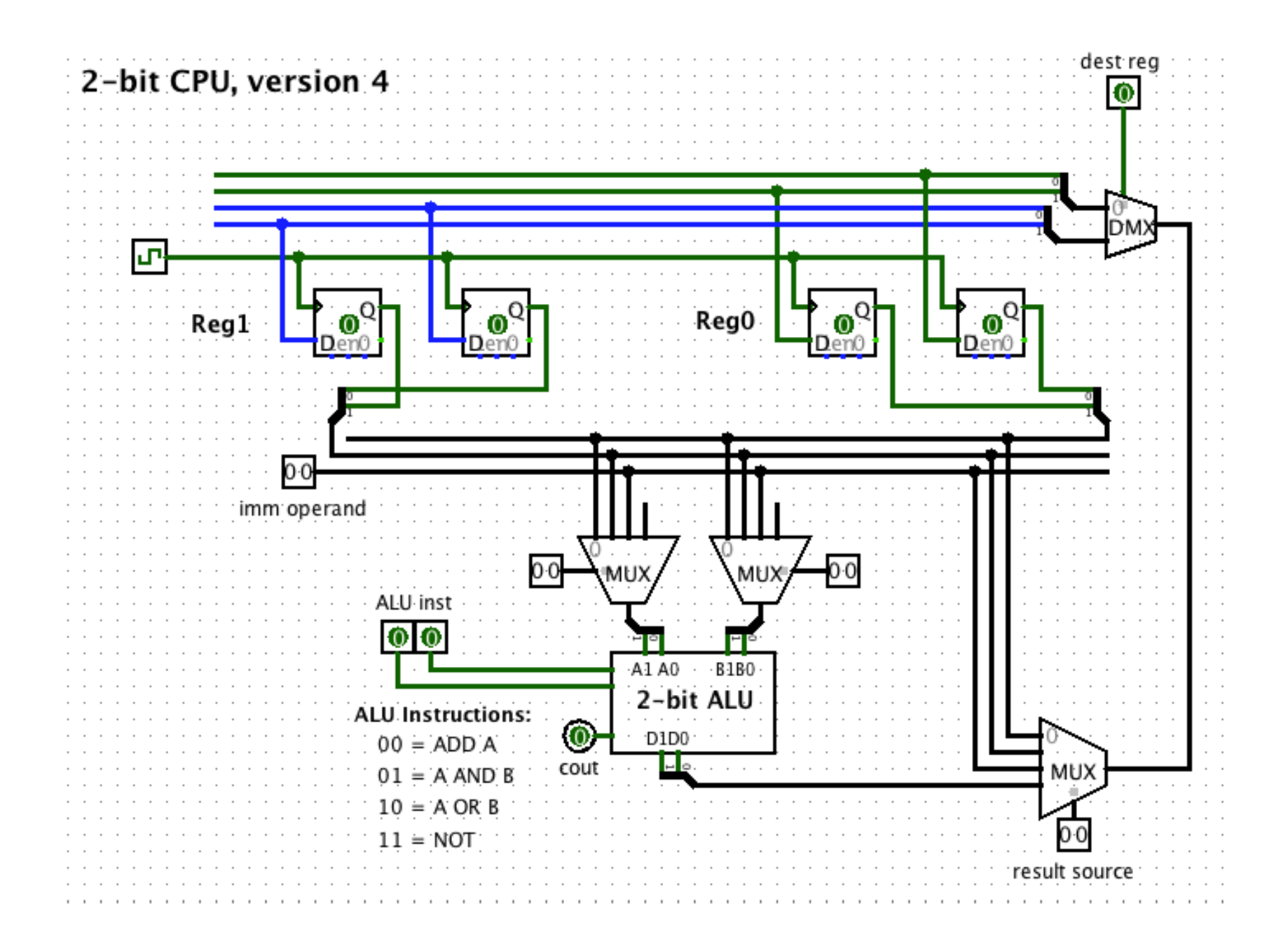

**Consolidate controls to a "control bus"**

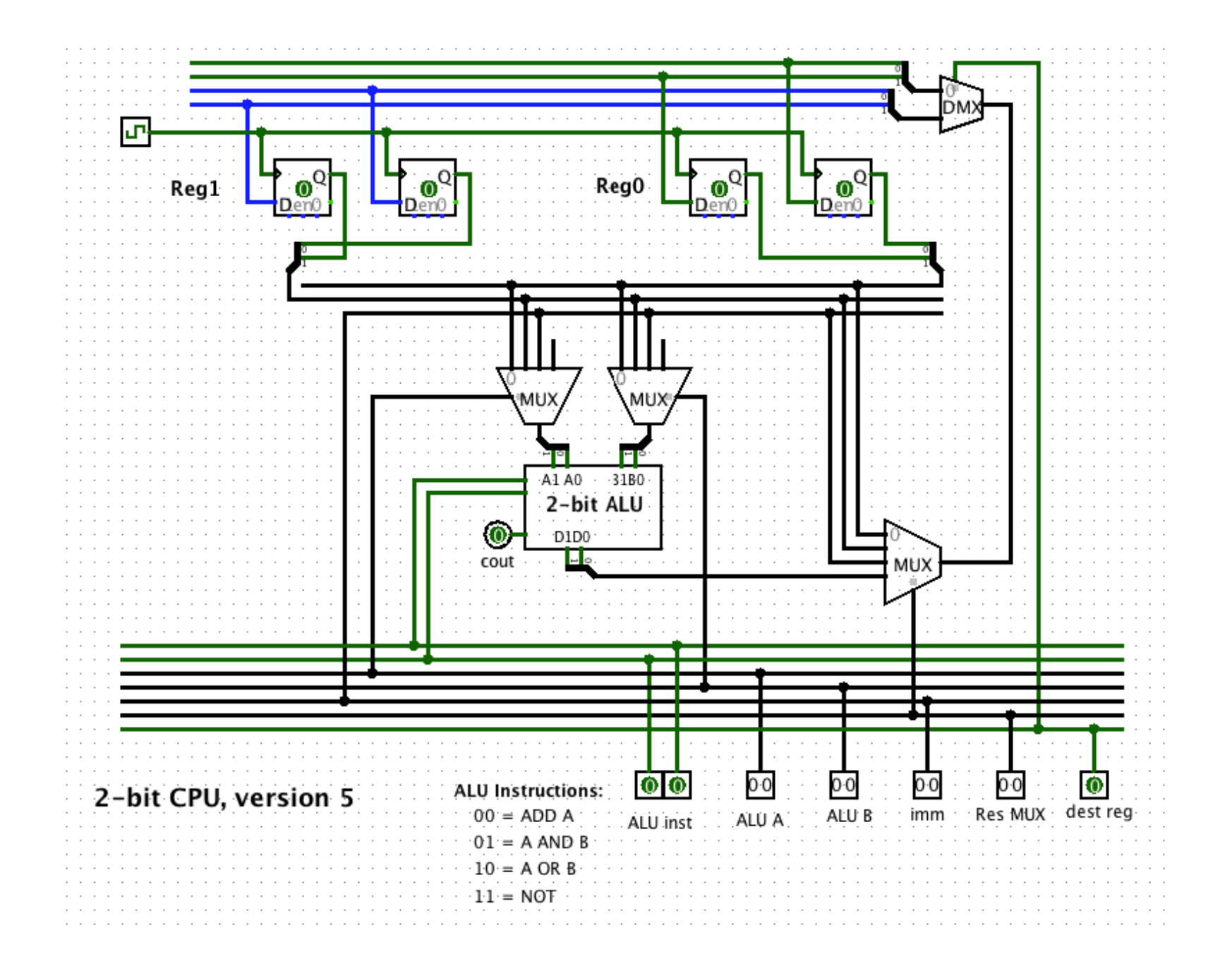

#### **Use 8-bit "instruction code"**

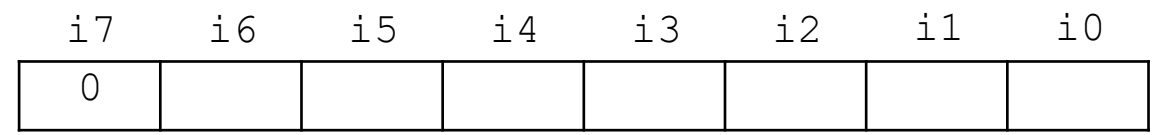

- **i7: 0 if ALU instruction, 1 otherwise**
- **i6 i5: ALU instruction**
- **i4: operand 1 register (Reg 0 or Reg 1)**
- **i3 i2 i1: 0rx = operand 2 is Reg r 1xy = immediate operand xy**
- **i0: destination register**

#### **Use 8-bit "instruction code"**

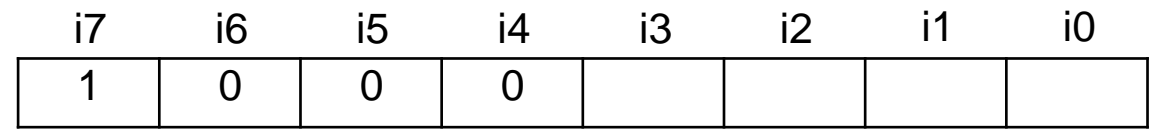

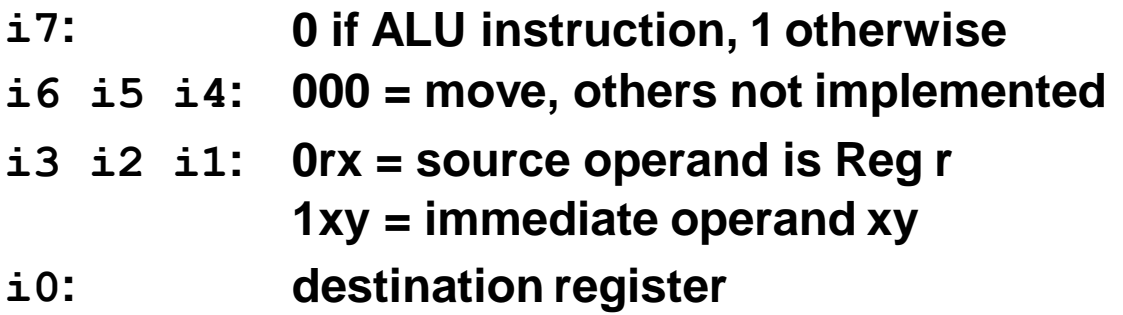

#### **Instruction Decoder**

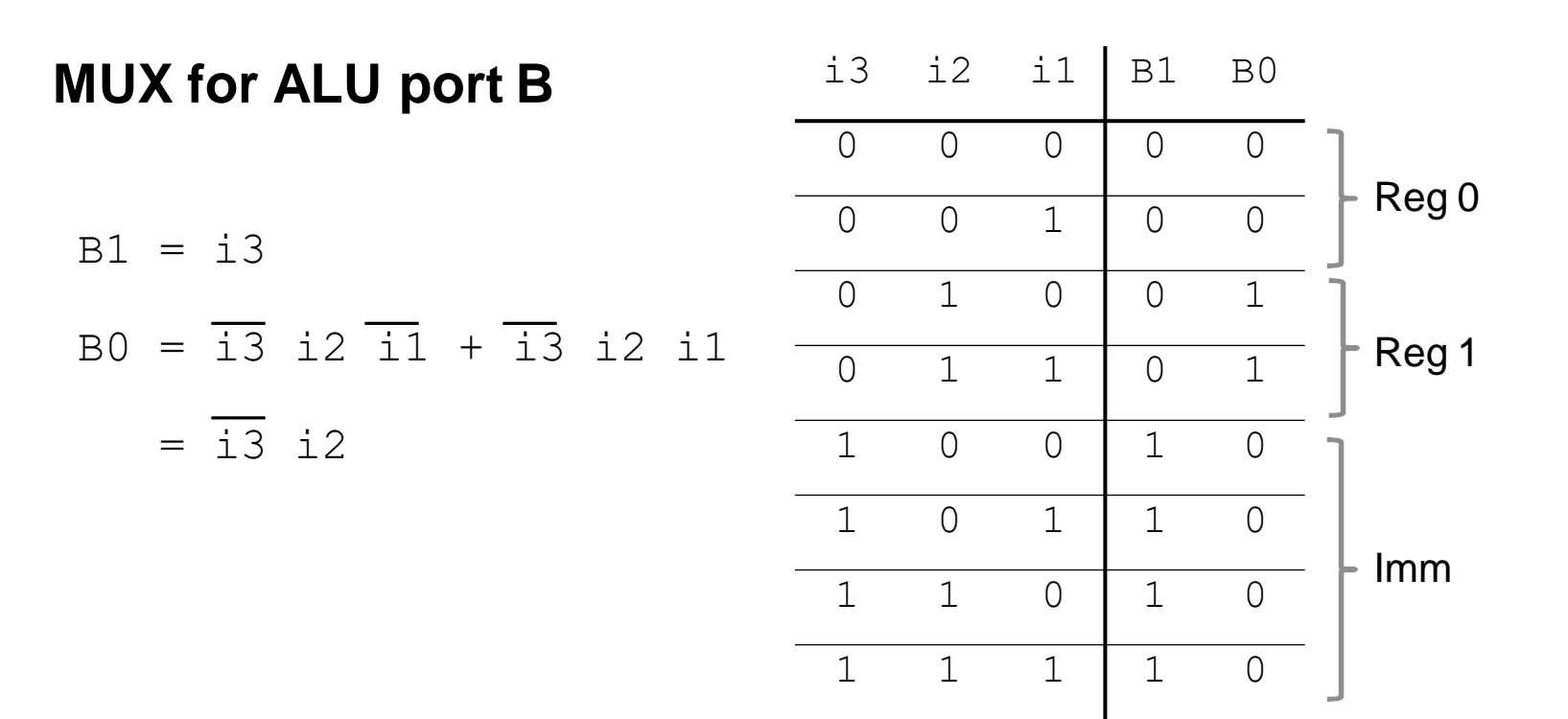

#### **Instruction Decoder**

**Result MUX control**

$$
M1 = i7 + i3
$$

$$
MO = \frac{17}{17} + \frac{13}{13} i2
$$

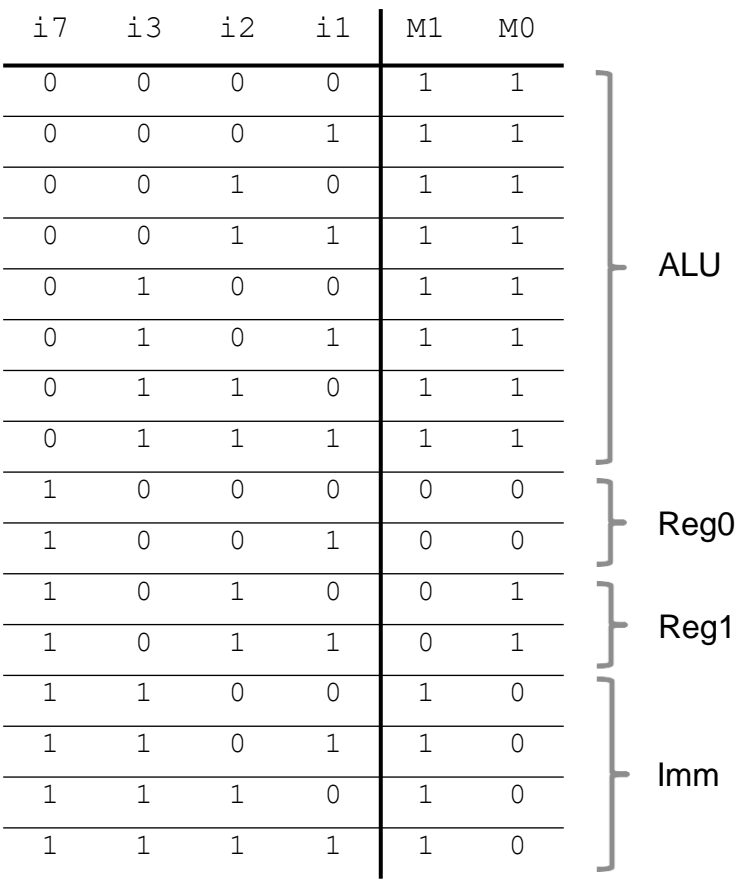

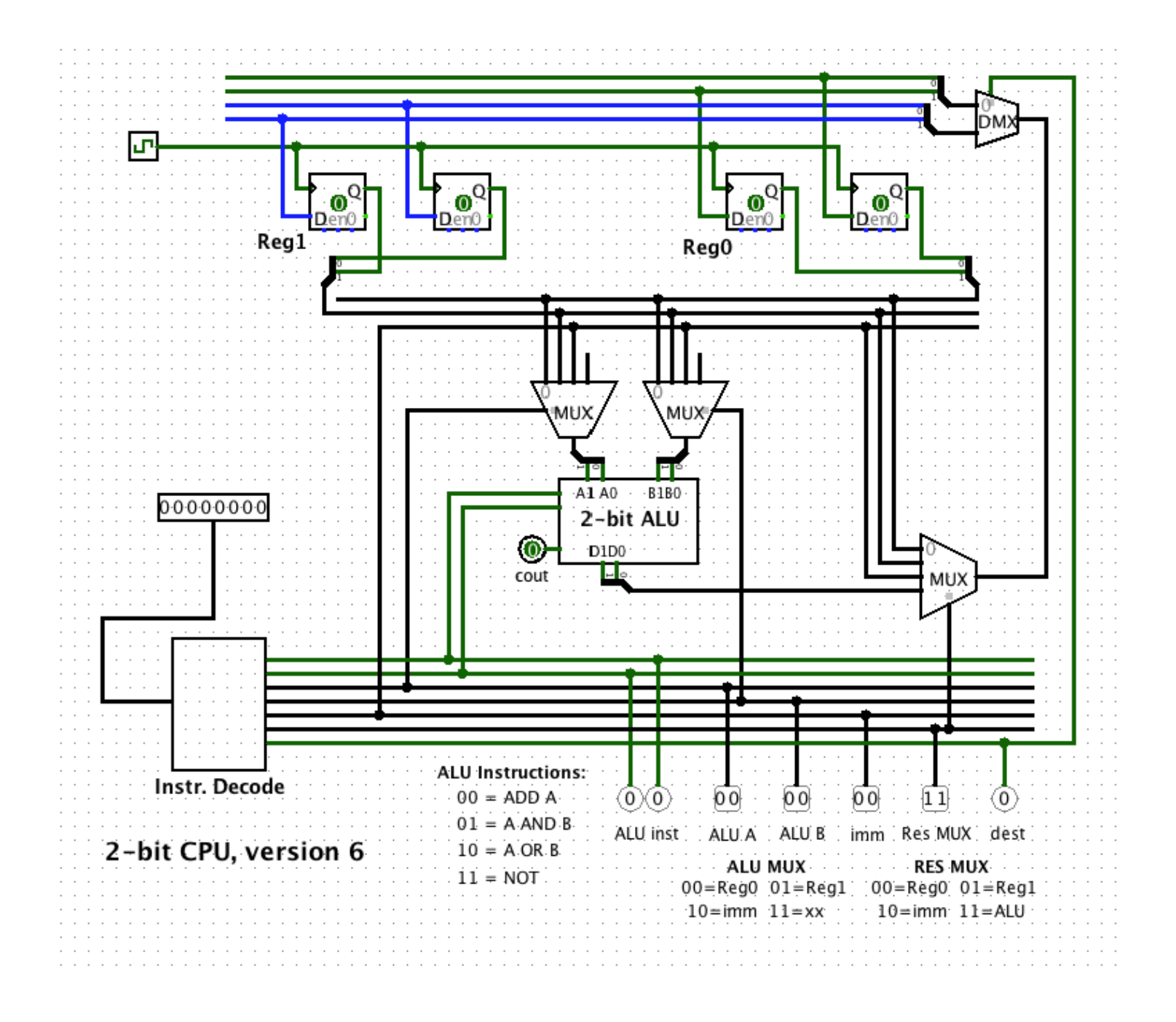

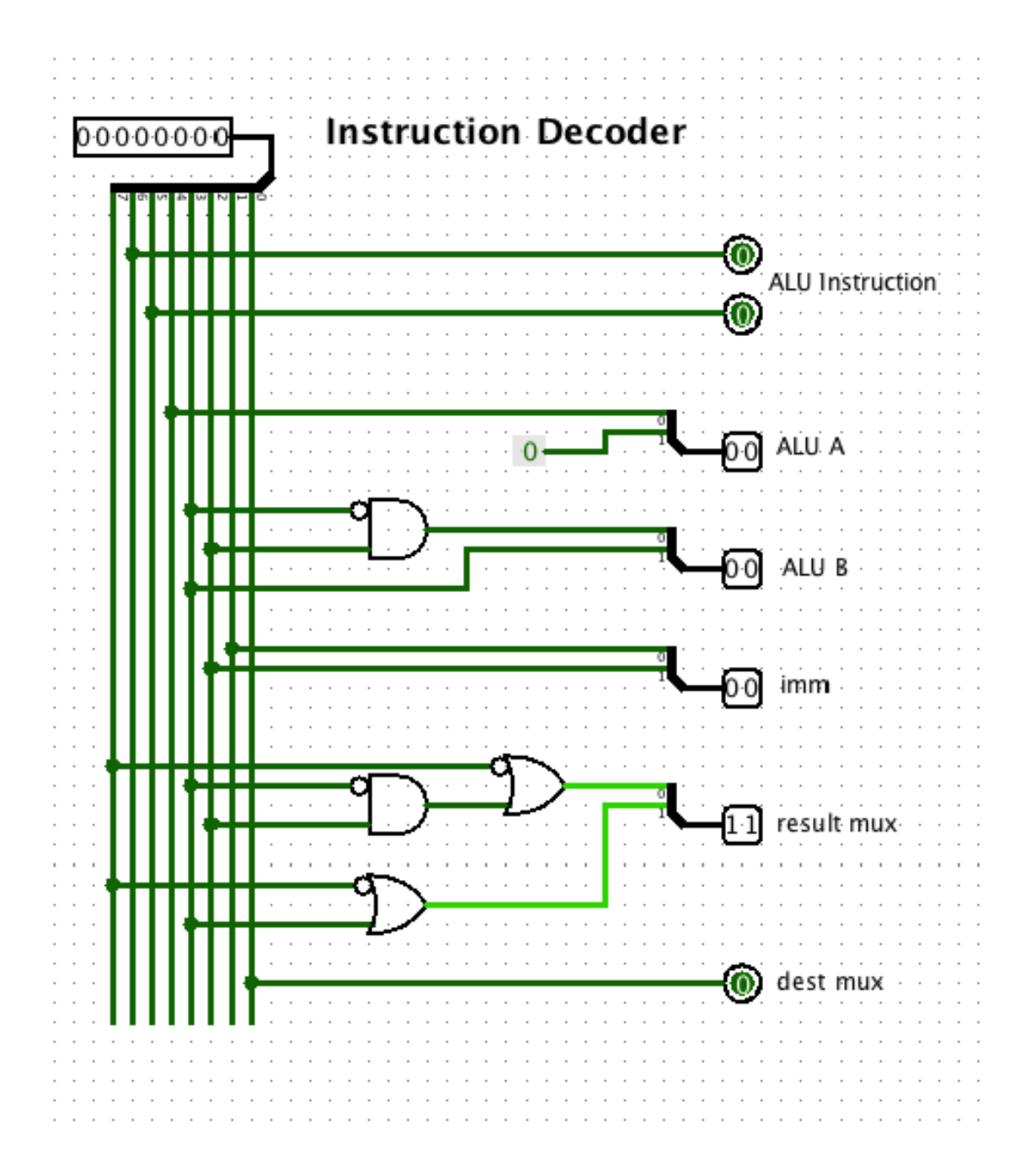

**Added Program ROM which can store up to 16 instructions.**

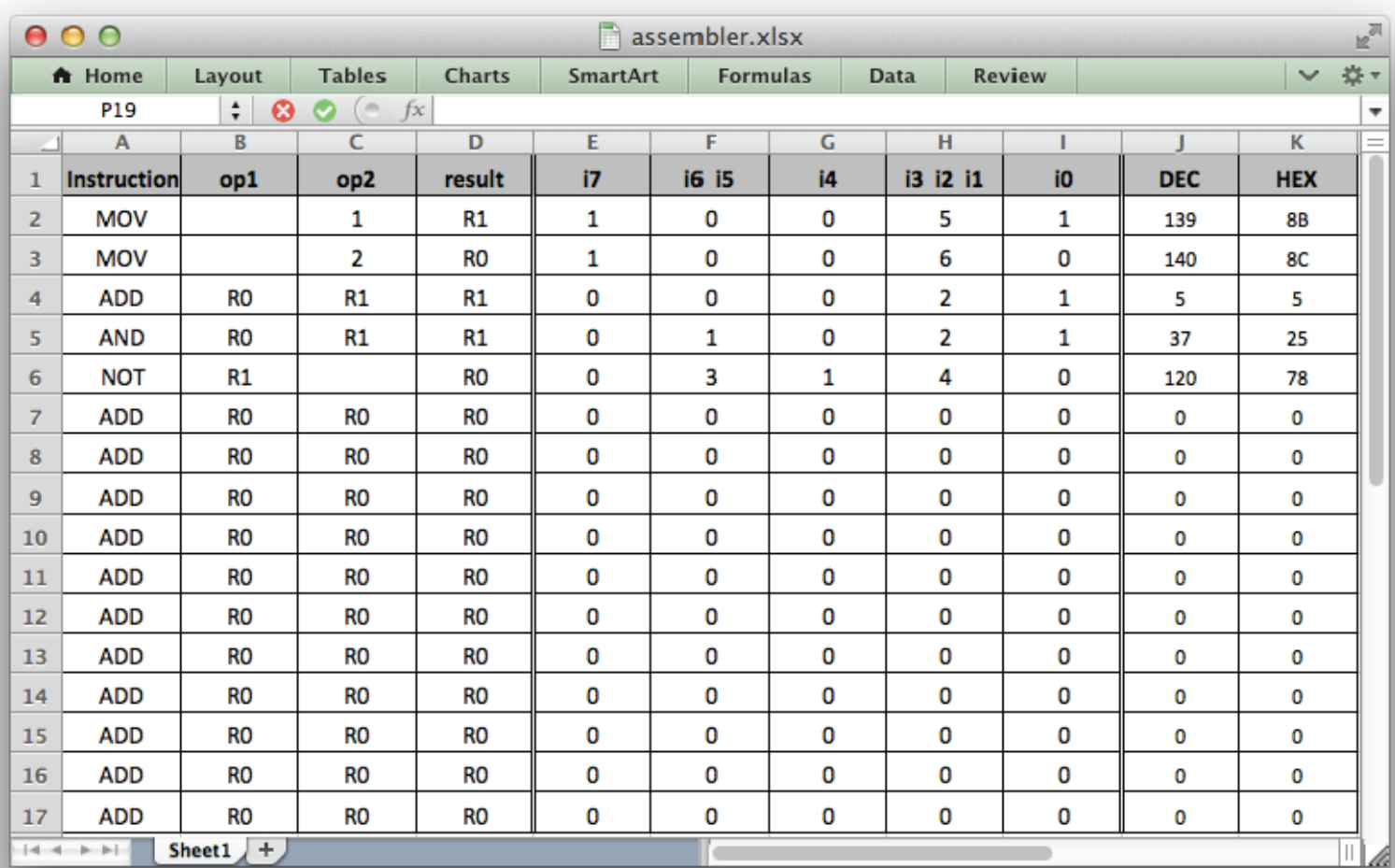

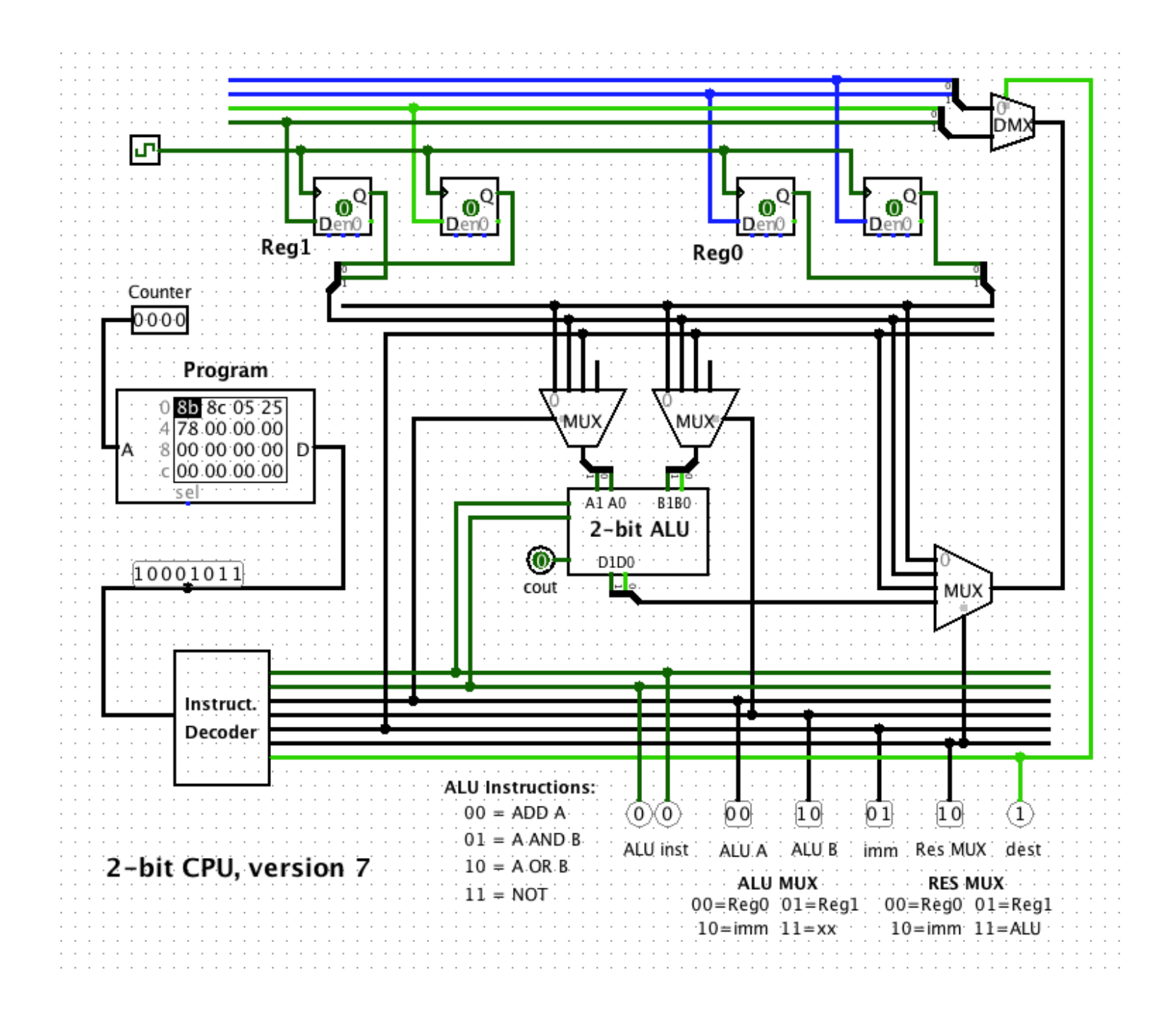

**Added 4-bit counter which automatically advances Program ROM to next instruction.**

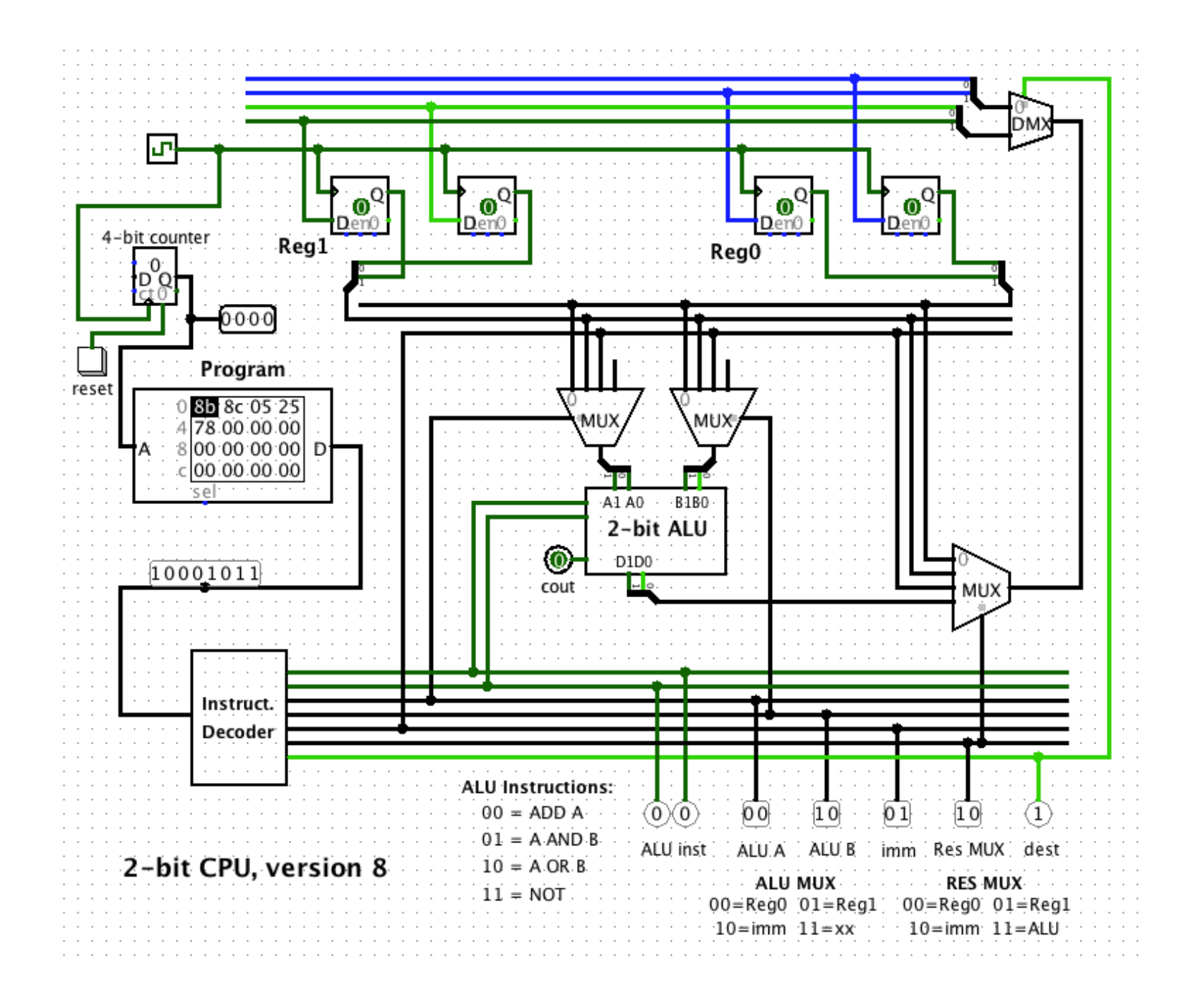

**Implement 4-bit counter from scratch.**

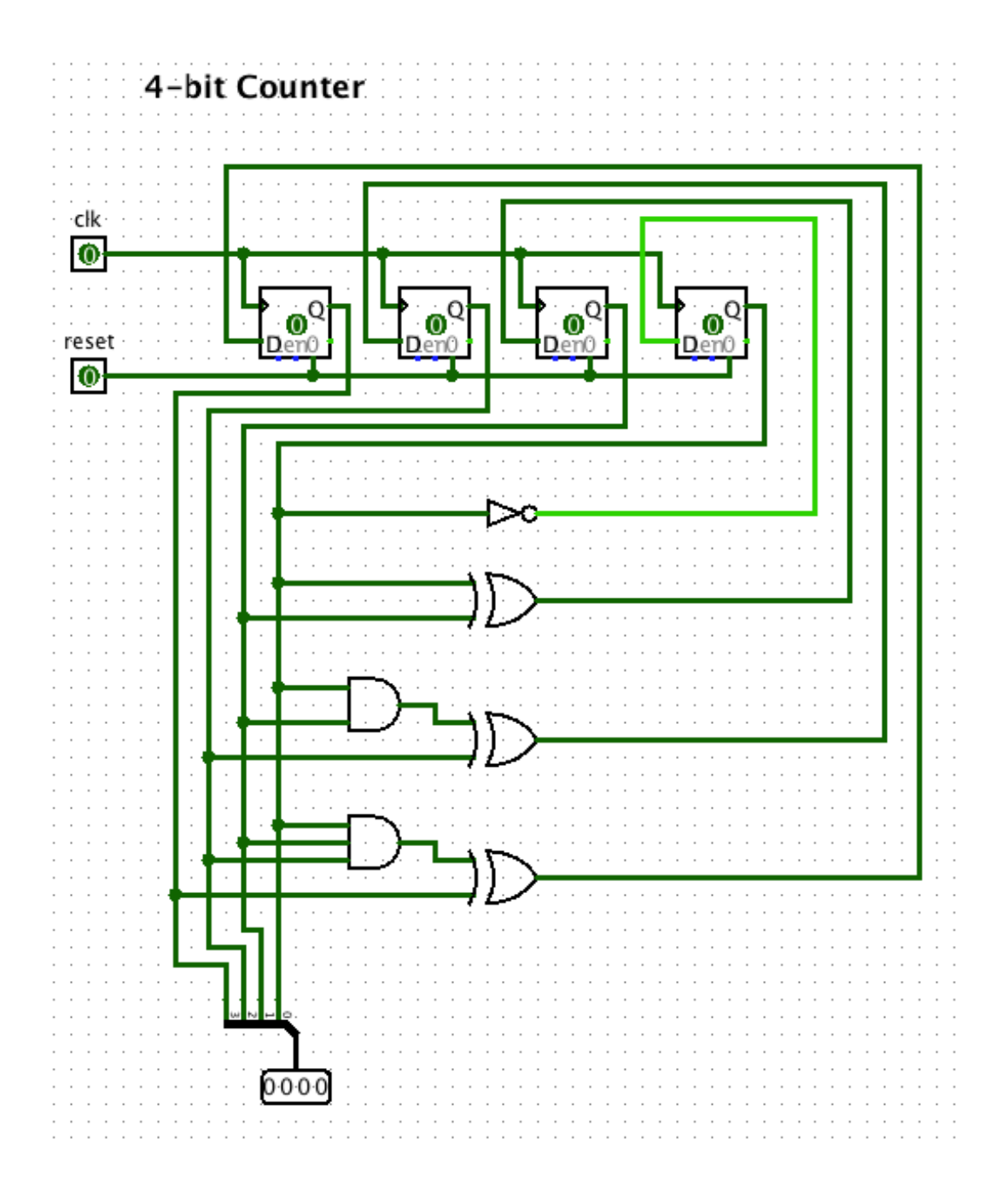

**Implement Program ROM from scratch.**

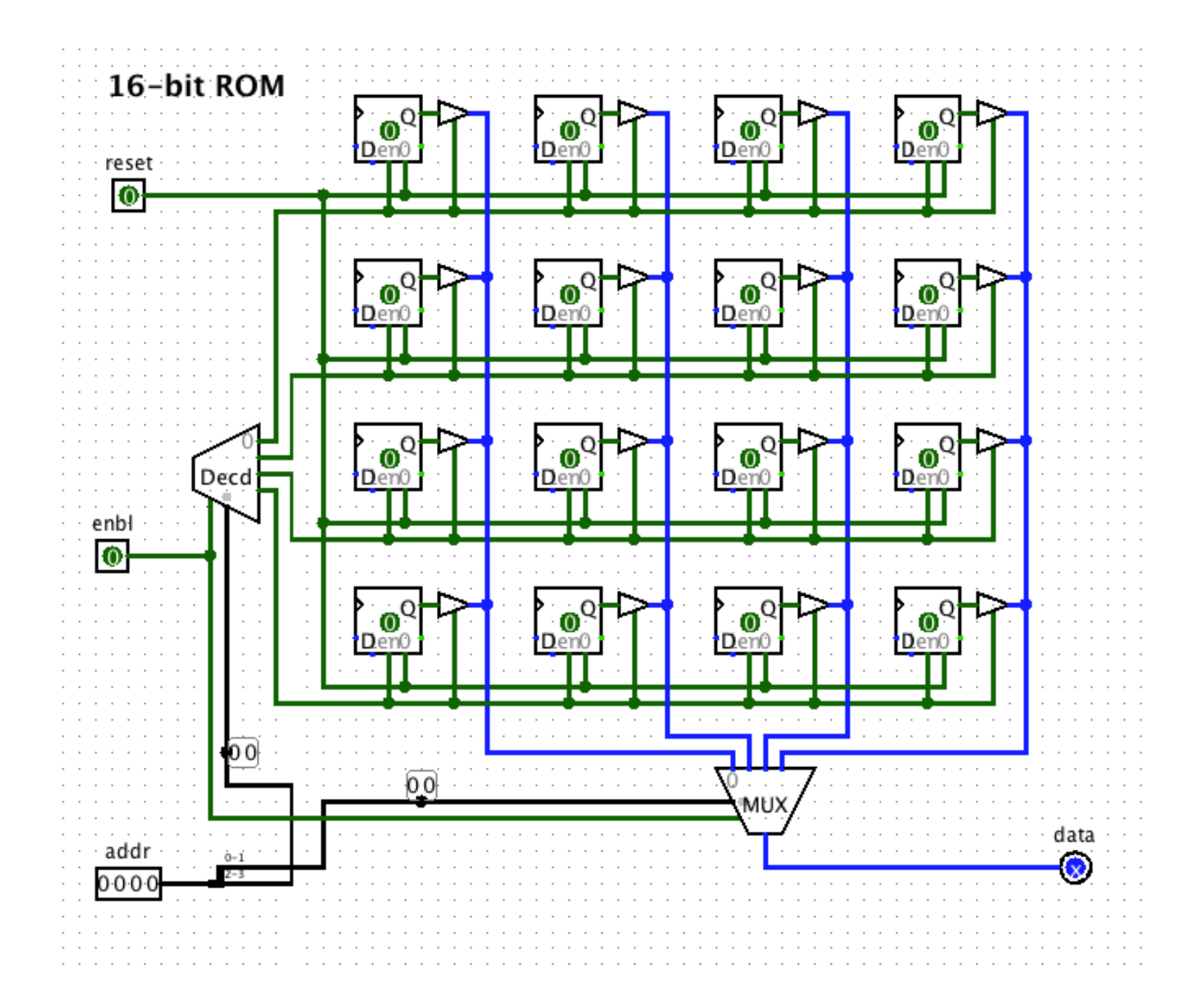

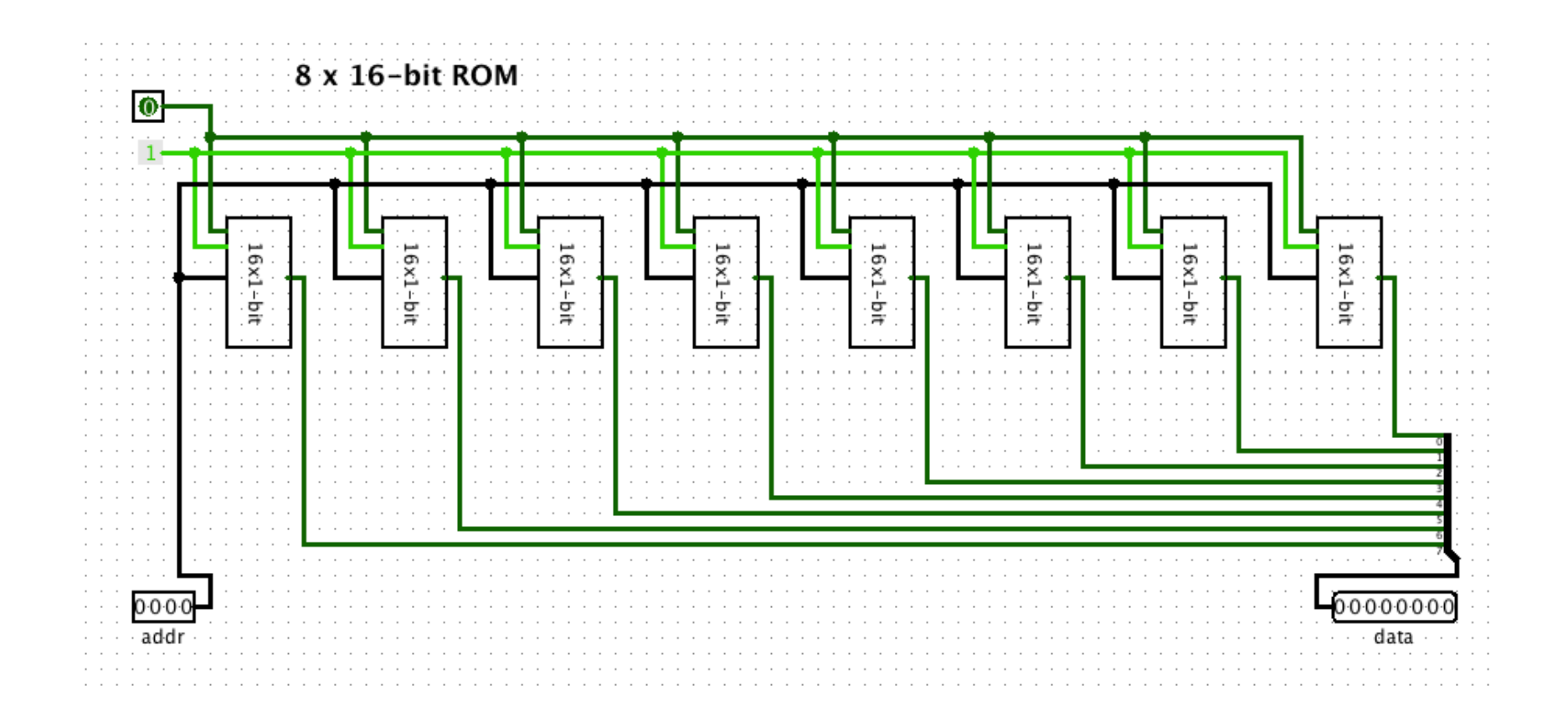